# SQLite

### Открытие базы данных

import sqlite3

```
conn = sqlite3.connect(sqlite file)
c = conn.cursor()
```

```
conn.commit()
conn.close()
```
 $\bullet$   $\bullet$   $\bullet$ 

## Создание таблицы

# Creating a new SQLite table with 1 column c.execute('CREATE TABLE  $\{tn\}$  ( $\{nf\}$   $\{ft\}$ )'\ .format(tn=table name1, nf=new field, ft=field\_type))

# Creating a second table with 1 column and set it as PRIMARY KEY # note that PRIMARY KEY column must consist of unique values! c.execute('CREATE TABLE {tn} ({nf} {ft} PRIMARY KEY)'\ .format(tn=table name2, nf=new field, ft=field\_type))

# Добавление столбцов

c.execute("ALTER TABLE {tn} ADD COLUMN '{cn}' {ct}"\ .format(tn=table name, cn=new column1, ct=column\_type))

# B) Adding a new column with a default row value c.execute("ALTER TABLE {tn} ADD COLUMN '{cn}' {ct} DEFAULT '{df}'"\

 .format(tn=table\_name, cn=new\_column2, ct=column type, df=default val))

#### Добавление и изменение записей

# A) Inserts an ID with a specific value in a second column try:

c.execute("INSERT INTO  $\{tn\}$  ( $\{idf\}$ ,  $\{cn\}$ ) VALUES (123456, 'test')".

format(tn=table name, idf=id column, cn=column name))

except sqlite3.IntegrityError:

print('ERROR: ID already exists in PRIMARY KEY column {}'.format(id\_column))

# B) Tries to insert an ID (if it does not exist yet) # with a specific value in a second column c.execute("INSERT OR IGNORE INTO  $\{tn\}$  ( $\{idf\}$ ,  $\{cn\}$ ) VALUES (123456, 'test')". format(tn=table name, idf=id column, cn=column name))

# C) Updates the newly inserted or pre-existing entry c.execute("UPDATE {tn} SET {cn}=('Hi World') WHERE {idf}=(123456)". format(tn=table name, cn=column name, idf=id column))

#### Создание индекса; уникальность

# Adding a new column and update some record c.execute("ALTER TABLE {tn} ADD COLUMN '{cn}' {ct}"\ .format(tn=table name, cn=new column, ct=column type)) c.execute("UPDATE {tn} SET {cn}='sebastian r' WHERE {idf}=123456".\ format(tn=table name, idf=id column, cn=new column))

# Creating an unique index

```
c.execute('CREATE INDEX \{ix\} on \{tn\}(\{cn\})')
```
.format(ix=index name, tn=table name, cn=new column))

# Dropping the unique index # E.g., to avoid future conflicts with update/insert functions c.execute('DROP INDEX {ix}'.format(ix=index\_name))

### Выбор записей

# 1) Contents of all columns for row that match a certain value in 1 column

```
c.execute('SELECT * FROM {tn} WHERE {cn}="Hi World"'.\
```

```
 format(tn=table_name, cn=column_2))
all rows = c.fetchall()
```

```
print ('1):', all rows)
```
# 2) Value of a particular column for rows that match a certain value in column\_1 c.execute('SELECT ({coi}) FROM {tn} WHERE {cn}="Hi World"'.\ format(coi=column\_2, tn=table\_name, cn=column\_2)) all rows =  $c.fetchall()$ print  $('2):',$  all rows)

### Выбор записей

# 3) Value of 2 particular columns for rows that match a certain value in 1 column

```
c.execute('SELECT {coi1},{coi2} FROM {tn} WHERE {coi1}="Hi World"'.\
```

```
 format(coi1=column_2, coi2=column_3, tn=table_name, cn=column_2))
all rows = c.fetchall()print('3):', all rows)
```
# 4) Selecting only up to 10 rows that match a certain value in 1 column c.execute('SELECT \* FROM {tn} WHERE {cn}="Hi World" LIMIT  $10'$ .

```
 format(tn=table_name, cn=column_2))
```

```
ten rows = c.fetchall()print('4):', ten rows)
```
# Выбор записей

# 5) Check if a certain ID exists and print its column contents

```
c.execute("SELECT * FROM \{tn\} WHERE \{idf\}=\{my_id\}".\
         format(tn=table name, cn=column 2,
idf=id column, my id=so\overline{me} id))
id exists = c. fetchone()
if id_exists:
     print('5): {}'.format(id_exists))
else:
```

```
 print('5): {} does not exist'.format(some_id))
```
#### SQL-инъекции

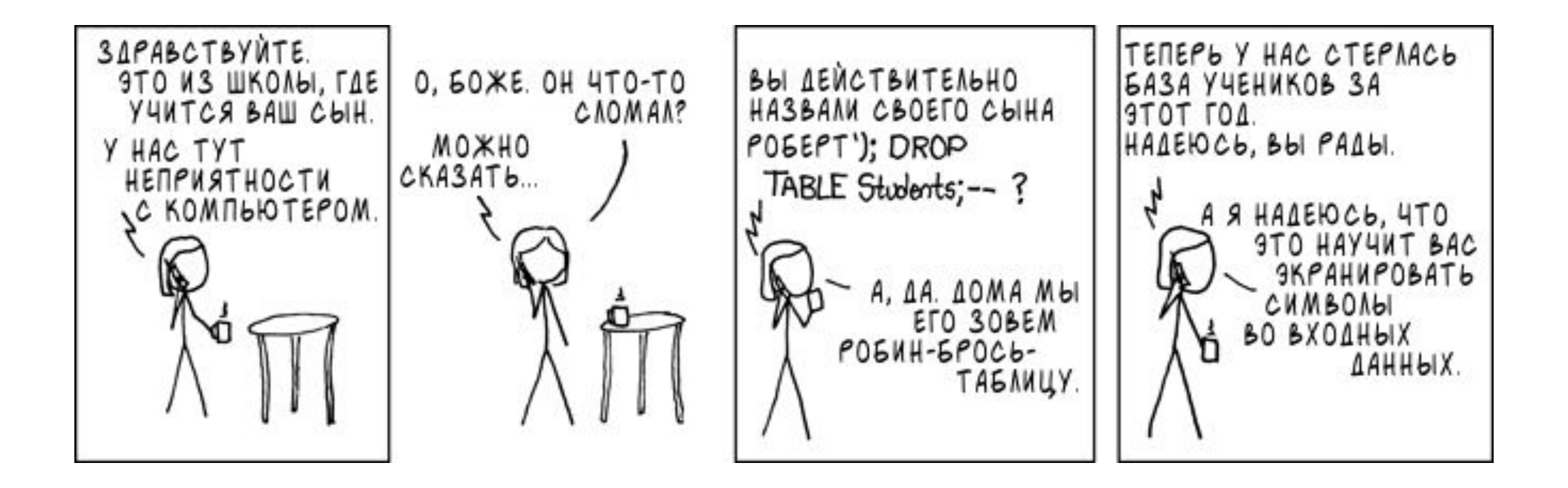

#### SQL-инъекции

```
# Неправильно:
c.execute("SELECT * FROM {tn} WHERE 
\{\texttt{idf}\}=\{my\text{ id}\} ".
         format(tn=table name, cn=column 2,
idf=id column, my id=some id))
```
# Правильно:

c.execute("SELECT \* FROM {tn} WHERE {idf}=?".\ format(tn=table name, cn=column  $2$ , idf=id column),  $(123456,))$ 

### Работа с датой и временем

```
# update row for the new current date and time column,
e.g., 2014-03-06 16:26:37
c.execute("UPDATE {tn} SET {cn}=TIME('now') WHERE 
\{idf\}='some id1'''\.format(tn=table name, idf=id field,
cn=time_col))
```

```
# update row for the new current date and time column,
e.g., 2014-03-06 16:26:37
c.execute("UPDATE {tn} SET {cn}=(CURRENT_TIMESTAMP) WHERE 
\{idf\}='some id1'''\.format(tn=table name, idf=id field,
cn=date time col))
```
#### Работа с датой и временем

# 4) Retrieve all IDs of entries between 2 date times c.execute("SELECT {idf} FROM {tn} WHERE {cn} BETWEEN '2013-03-06  $10:10:10'$  AND '2015-03-06 10:10:10'".\ format(idf=id field, tn=table name, cn=date time col)) all date times =  $c.fetchall()$ print('4) all entries between  $\sim 2013 - 2015$ :', all date times)

# 5) Retrieve all IDs of entries between that are older than 1 day and 12 hrs c.execute("SELECT {idf} FROM {tn} WHERE **DATE('now')** - {dc} >= 1 AND DATE('now') - {tc} > =  $12$ ". format(idf=id\_field, tn=table\_name, dc=date\_col, tc=time\_col)) all 1day12hrs entries = c.fetchall()

print('5) entries older than 1 day:', all 1day12hrs entries)

#### Работа с датой и временем

# Разница времен в часах SELECT (STRFTIME('%s','2014-03-14 14:51:00') - STRFTIME('%s','2014-03-16 14:51:00'))

 $/ -3600$ 

# Разница с текущим временем в часах SELECT (STRFTIME('%s',DATETIME('now')) - STRFTIME('%s','2014-03-15 14:51:00')) / 3600

# Прочие драйверы баз данных

- mysqlclient;
- Cx\_Oracle;
- •И т. д.

Функции connect и execute работают так же, как в SQLite в 90% других баз данных.